# DKUUG-Nyt

Nr. 81 — September 1995

# Scope

Danmarks, ja faktisk verdens første filmmagasin på Inter nettet. Vi har haft en Internetnovice til at besøge deres hjemmeside.

## FreeBSD

Poul-Henning Kamp er blevet træt af altid at læse om Linux i DKUUG-Nyt, så han starter en artikelserie om FreeBSD i dette nummer.

# Linux og WWW

Apropos Linux, så fortæller René Seindal om Linux som WWW-server.

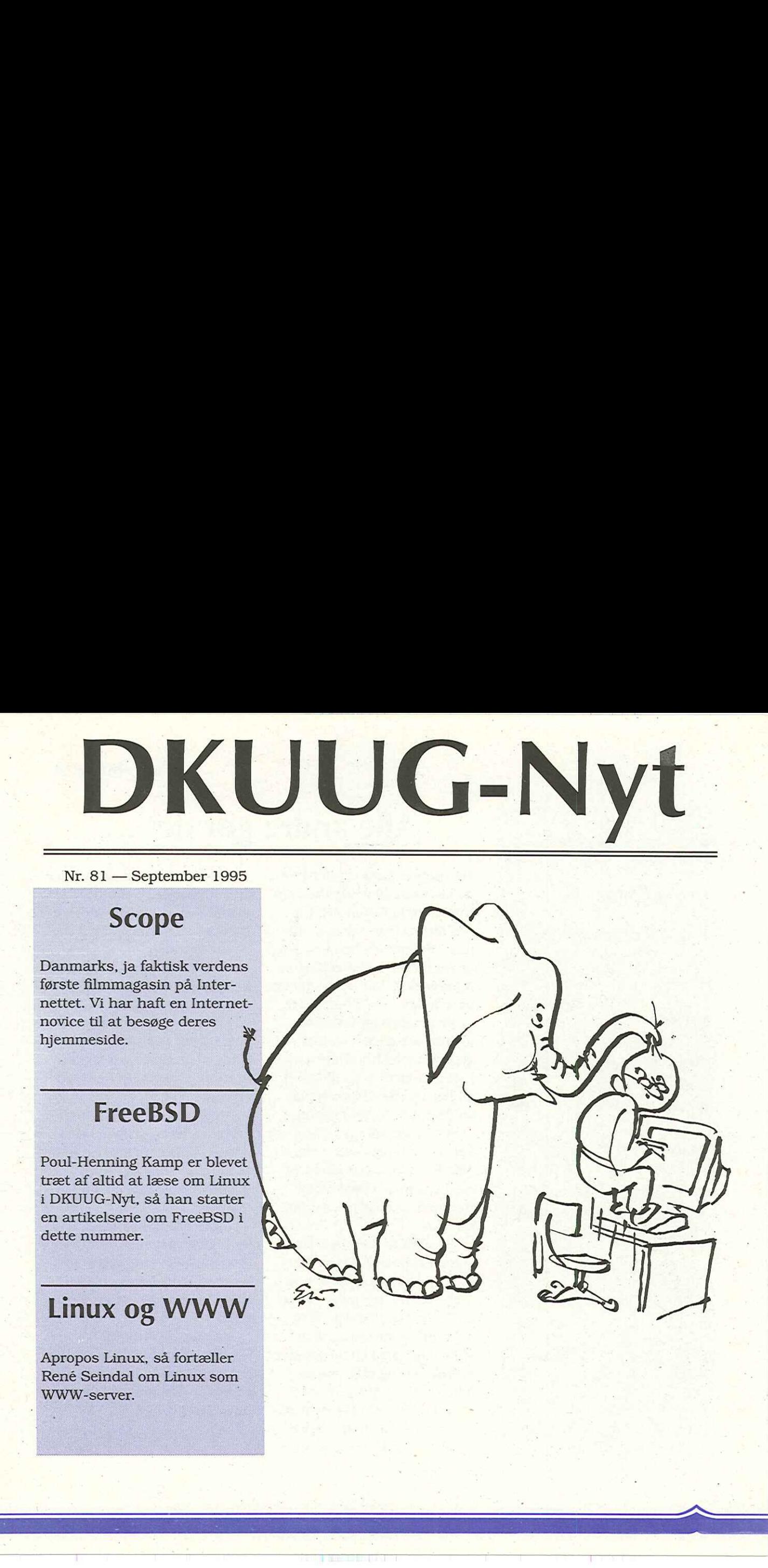

# **Indhold**

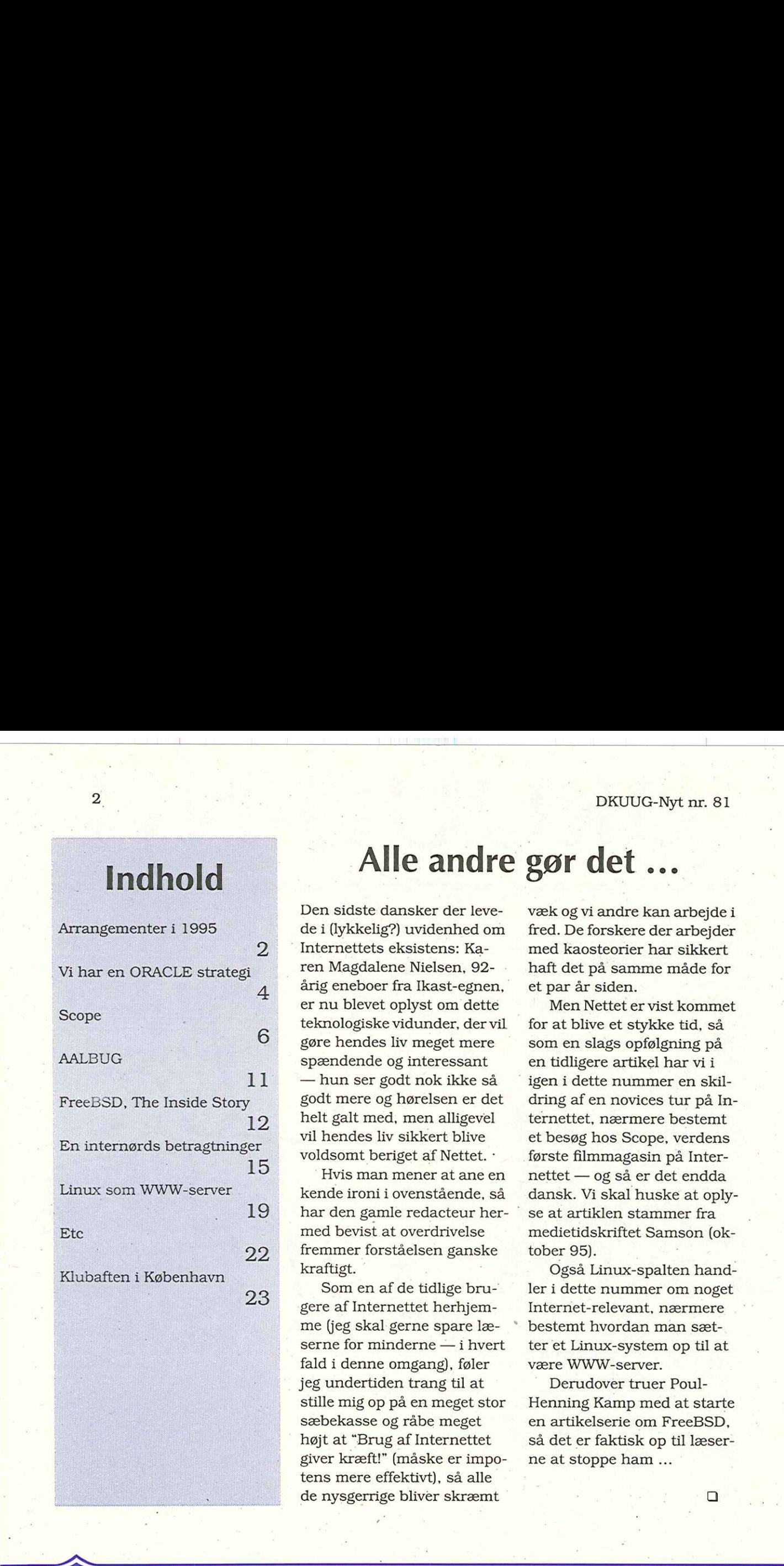

 $\overline{\phantom{1}}$ 

| 23

# Alle andre gør det …

Den sidste dansker der levede i (lykkelig?) uvidenhed om Internettets eksistens: Karen Magdalene Nielsen, 92 årig eneboer fra Ikast-egnen, er nu blevet oplyst om dette teknologiske vidunder, der vil gøre hendes liv meget mere spændende og interessant — hun ser godt nok ikke så godt mere og hørelsen er det helt galt med, men alligevel vil hendes liv sikkert blive voldsomt beriget af Nettet. ·

Hvis man mener at ane en kende ironi i ovenstående, så har den gamle redacteur hermed bevist at overdrivelse fremmer forståelsen ganske kraftigt.

Som en af de tidlige brugere af Internettet herhjemme (jeg skal gerne spare læserne for minderne — i hvert fald i denne omgang), føler jeg undertiden trang til at stille mig op på en meget stor sæbekasse og råbe meget højt at "Brug af Internettet giver kræft!" (måske er impotens mere effektivt), så alle de nysgerrige bliver skræmt

væk og vi andre kan arbejde i fred. De forskere der arbejder med kaosteorier har sikkert haft det på samme måde for et par år siden.

Men Nettet er vist kommet for at blive et stykke tid, så som en slags opfølgning på en tidligere artikel har vi i igen i dette nummer en skildring af en novices tur på Internettet, nærmere bestemt et besøg hos Scope, verdens første filmmagasin på Internettet — og så er det endda dansk. Vi skal huske at oply se at artiklen stammer fra medietidskriftet Samson (oktober 95).

Også Linux-spalten handler i dette nummer om noget Internet-relevant, nærmere bestemt hvordan man sætter et Linux-system op til at være WWW-server.

Derudover truer Poul-Henning Kamp med at starte en artikelserie om FreeBSD, så det er faktisk op til læser ne at stoppe ham …

# Arrangementer i 1995

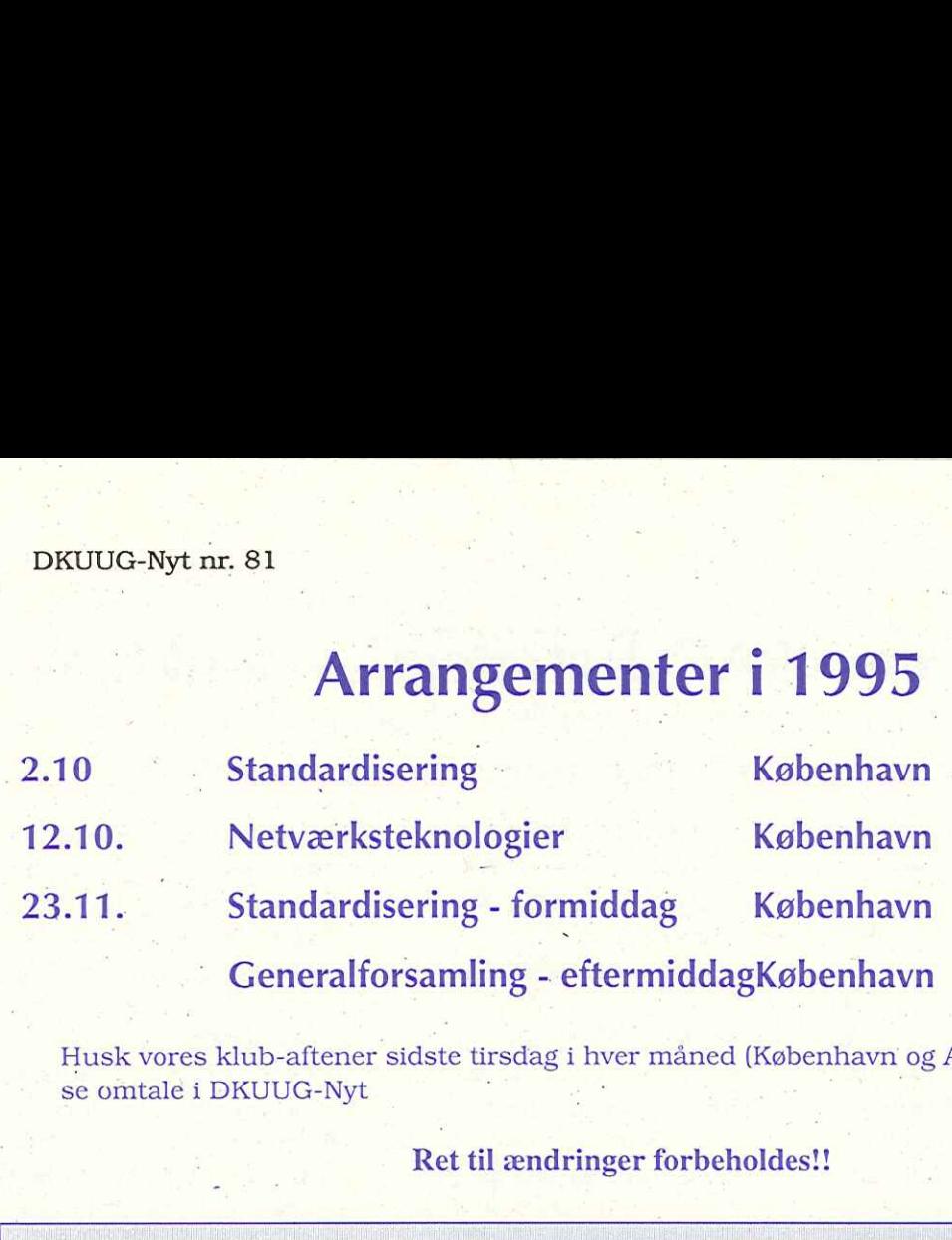

Husk vores klub-aftener sidste tirsdag i hver måned (København og Aalborg) se omtale i DKUUG-Nyt

Ret til ændringer forbeholdes!!

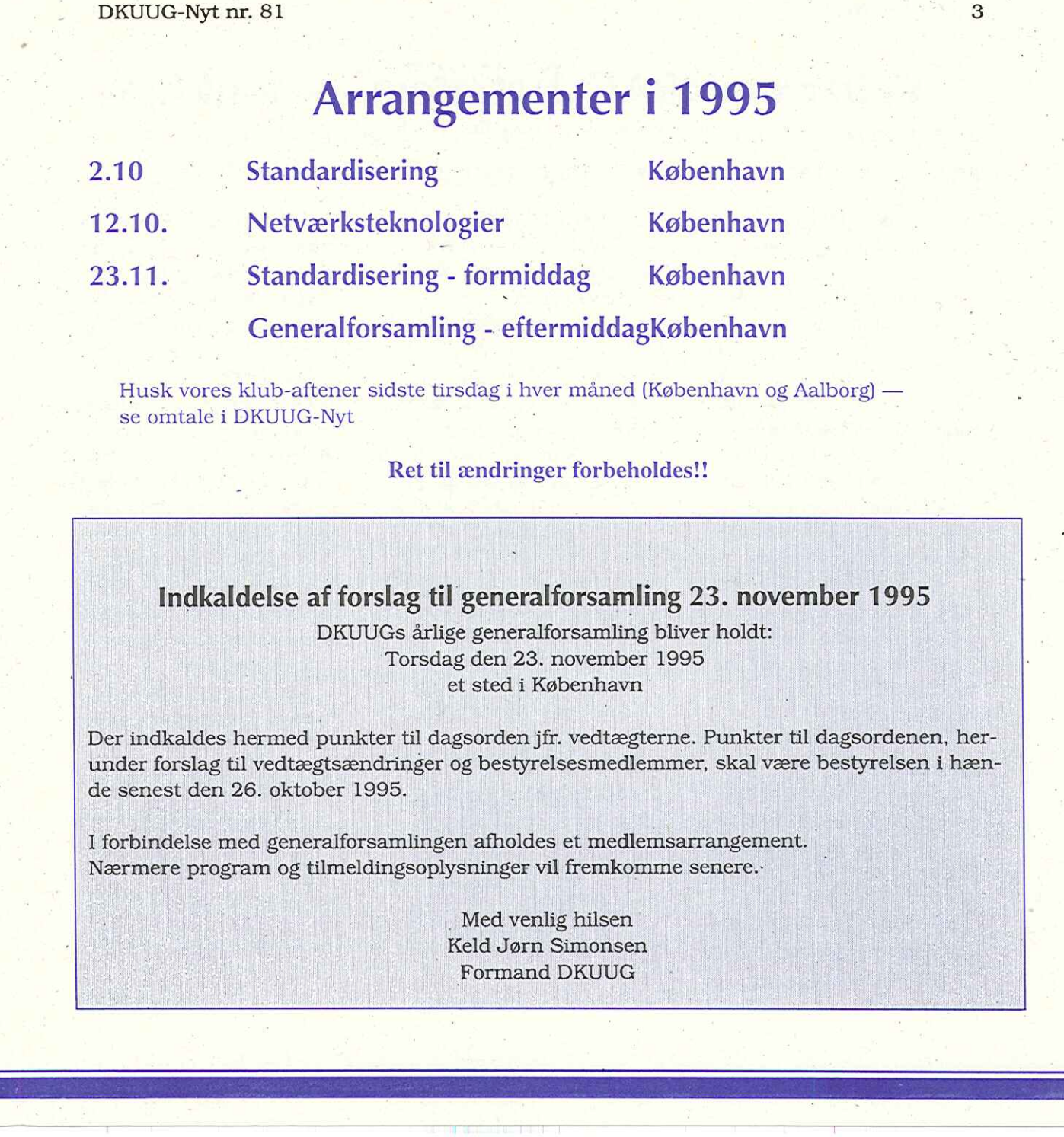

Vi har en ORACLE strategi — punktum

På samme måde som man vælger det optimale hardware til en given opgave, kan man benytte den samme strategi ved valg af database

#### Bjørn Johannesen Unidata (Scandinavia)

I mit daglige arbejde oplever jeg ofte ovennævnte fleksible holdning. Men jeg møder også "én leverandør"-politikken. Dette princip gør det umuligt, altid at vælge den bedste løsning. IT-chefer, der foretrækker kun at have én database-leverandør, risikerer at levere en løsning, der er unødvendig dyr.

En fleksibel holdning til valg af database gør det muligt at vælge den bedste løsning i hvert enkelt tilfælde. Dette gælder både teknisk og økonomisk.

Det er let at forstå, at en given server eller arbejdsstation ikke kan være lige velegnet til alle typer opgaver. Man vælger selvfølgelig hardware ud fra opgaven. At dette betyder, at man får mere end ét hardwarefabrikat i huset, bekymrer næppe dagens IT-chef.

Hvorfor gør man ikke det samme ved valg af databasesystem ?

Dette kan skyldes følgende:

1 Man er måske ikke opmærksom på, at der nu findes 2. generations relationsdatabaser, der er fundamentalt forskellige fra den 25 år gamle, klassiske relationsdatabase.

2 Ud fra dårlige erfaringer med den nuværende database orker man ikke at investere i endnu et udviklingsmiljø: Uddannelse. Nye DBA-værktøjer. Nyt 4GL. Driftafdelingen skal udvi-

des til også at kunne administrere den nye database. Og så skal der anskaffes værktøjer til automatiseret overvågning af databasen, så den ikke taber pusten i utide.

Andengenerations relationsdatabaser, der er baseret på det nestede princip, adskiller sig fra traditionelle relationsdatabaser ved, at udviklingstiden er kortere (typisk faktor 4) og med et forbrug af diske og memory, der er en tredjedel af det "normale". En moderne relationsdatabase er selvfølgelig åben af hensyn til virksomhedens eksisterende udviklingsmiljø: Kendte AGL-værktøjer samt SQL kan fortsat anvendes, og der er online integration med andre databaser. 

Endelig er denne type databaser enkle at administrere, ja man taler oven i købet om vedligeholdelsesfri systemer. Praksis har vist, at en 2. generations relationsdatabase reducerer antal arbejdstimer til systemadministration til en femtedel, sammenlignet med klassiske relationsdatabaser.

At anvende to typer relationsdatabaser er derfor ikke ensbetydende med dobbelt udgift.

En nested relationsdatabase er især velegnet til systemer, hvor der ønskes fleksibilitet og let adgang til data. Sidstnævnte er f.eks. krav ved Data Warehouse og OLAP systemer (On-line Analytical Processing).

Flytning af proprietære systemer, f.eks. udviklet i Cobol, har en større chance for at blive en succes med en nested relationsdatabase.

Ønsker virksomheden at udvikle systemer ved prototyping, er den nestede relationsdatabase et oplagt valg.

Vælger man den relationsdatabase, der passer til opgaven, minimeres omkostninger til både udvikling og vedligeholdelse. Dette kræver dog at IT-chefen tør levere den bedste løsning til kunderne. Der findes IT-chefer, der tænker i disse baner. Også i Danmark. 

# Data sikkerhed

# Hvad sker der, når din server's disk går?

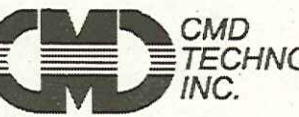

CMD<br>∶TECHNOLOGY <del>\_</del><br>*INC.* 

CMD beskytter dig mod tab af data.

RAID 0, 3 og 5

Alle disk typer

Transaktionsstyret

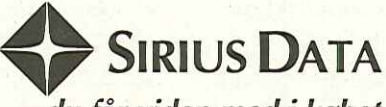

#### — du får viden med i købet

Sirius Data formidler viden om, og distribuerer "connectivity" software og hardware til kompetente brugere, primært på UNIX og NT platforme.

Sirius Data A/S · Artillerivej 90 · 2300 København S Tlf.: 32 96 20 10 - Fax: 32 96 62 10 Email: sales@sirius.dk • http: //www.sirius.dk

 $\Box$ 

<u> 2000 - 2000 - 2000 - 2000 - 2000 - 2000 - 2000 - 2000 - 2000 - 2000 - 2000 - 2000 - 2000 - 2000 - 2000 - 200</u>

### **Scope** - En ledestjerne på informationshavet

#### Helene Brøndholt Samson

Den bedste måde at checke kvaliteten af et nyt blad er simpelthen ved at smide sig i sofaen med det og se om det fænger. Så det besluttede jeg mig for at gøre med det nye danske elektroniske filmmagasin Scope. Det vil sige, jeg smed mig ikke i sofaen, men gik istedet på en københavnsk internetcafé og bladrede i Scope formedelst 60 kr i timen eller 1 kr. i minuttet.

Scopes logo toner frem på skærmen. Som den cyber-novice jeg er, er jeg allerede imponeret. Der er ti emneområder at vælge imellem. Jeg klikker på "Film" og frem kommer en skematisk oversigt over de film, der spiller for tiden. Jeg klikker på filmen "Jordbær og chokolade", den vil jeg gerne vide noget mere om. Endnu et skema. I det kan jeg læse, at filmen er instru-

eret af Tomas Gutierrez Alea og Juan Carlos Tabio, og at den på originalsproget hedder "Fresa y chocolate", og at den er fra Cuba. Der er også et kort resumé og skemaet oplyser også om filmens længde, produktion, manuskript, fotografi mv.

Jeg går tilbage til indholdsfortegnelsen med Scope-logoet, og vælger nu "Special", mest fordi det lyder lidt mystisk. Herunder gemmer sig kommende filmarrangementer og tidligere arrangementer — 3 ialt. Kommende er Copenhagen Film Festival og tidligere er Sommerbio 95. Men hvem læser gamle ugeblade undtagen hos frisøren? Og dog, jeg er jo på opdagelse i Scope, så jeg klikker på det "tidligere" arrangement "Sommerbio 95", selvom den — ligesom sommeren forlængst er overstået. Herunder kan jeg se en liste over Sommerbio 95's filmrepertoire — som i øvrigt ser 

det ud til at have været ret spændende. Endelig kan jeg se en fordel ved dette cyberblad. Med tiden vil det være en form for database. Istedet for at opbevare sine gamle falmede filmmagasiner, kan man nu zappe sig hen til den information man ønsker — gammel som ny.

#### Kinesisk æske

Redaktionen fortæller under rubrikken "om Scope", at bladet ikke har nogen deadline, men løbende opdateres. Samtidig er bladet en slags database, fordi der ikke er nogen begrænsning af pladsen.

Scopes opbygning er en labyrintisk forgrening. Man kan gå ind i en tekst og fra denne tekst klikke sig videre til andre tekster eller til oversigter over andre tekster. En kinesisk æske. Derfor kan bladet blive større og større. De aktuelle ting ligger og lokker øverst i bun ken og de gamle støvede

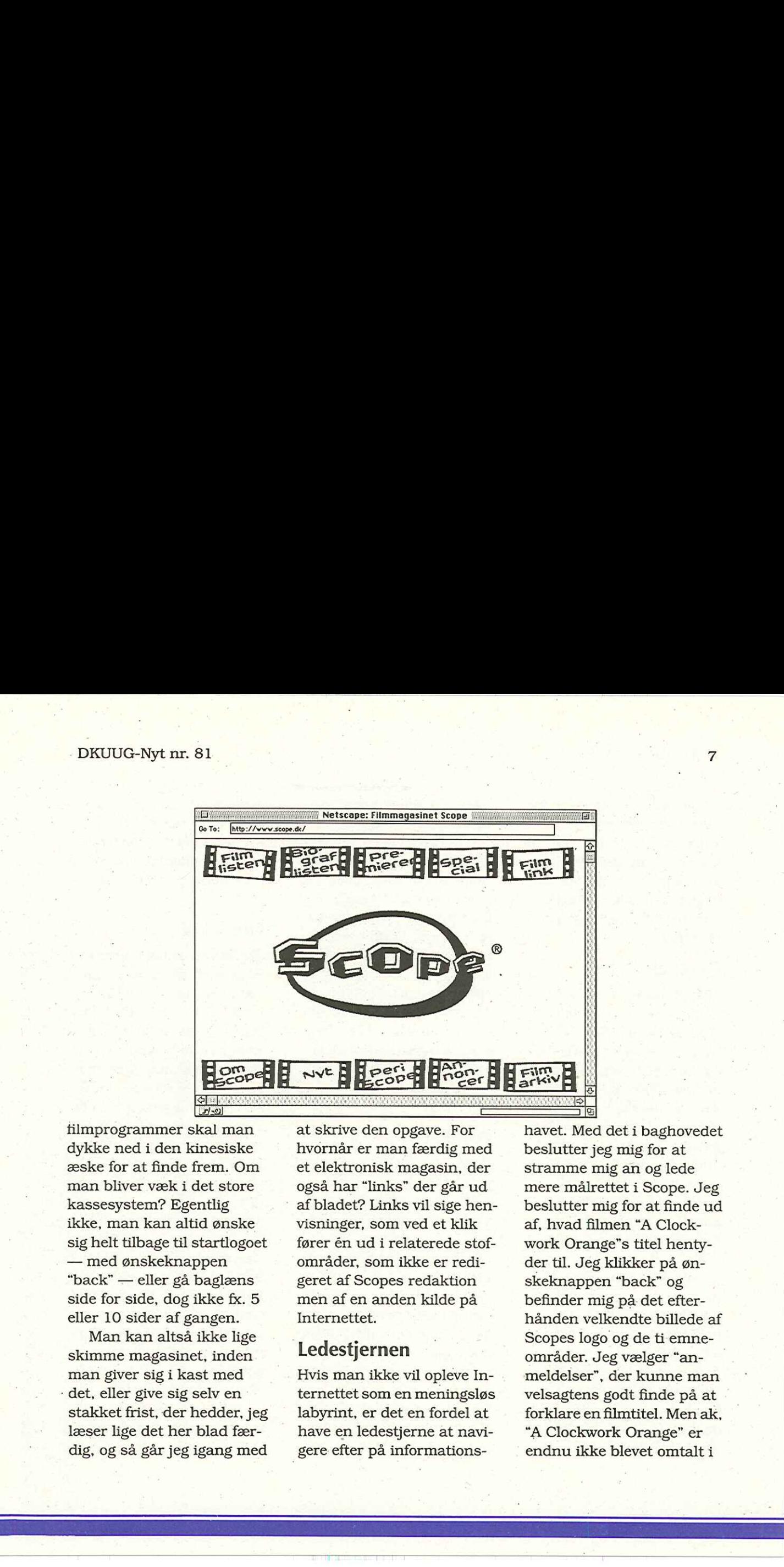

æske for at finde frem. Om man bliver væk i det store kassesystem? Egentlig ikke, man kan altid ønske sig helt tilbage til startlogoet — med ønskeknappen "back" — eller gå baglæns side for side, dog ikke fx. 5 eller 10 sider af gangen.

Man kan altså ikke lige skimme magasinet, inden man giver sig i kast med det, eller give sig selv en stakket frist, der hedder, jeg læser lige det her blad færdig, og så går jeg igang med

dykke ned i den kinesiske hvornår er man færdig med beslutter jeg mig for at et elektronisk magasin, der også har "links" der går ud af bladet? Links vil sige henvisninger, som ved et klik fører én ud i relaterede stofområder, som ikke er redigeret af Scopes redaktion men af en anden kilde på Internettet.

#### Ledestjernen

Ledestjern<br>Hvis man ikl<br>ternettet son<br>labyrint, er d<br>have en ledes<br>gere efter på Hvis man ikke vil opleve Internettet som en meningsløs labyrint, er det en fordel at have en ledestjerne at navigere efter på informations-

filmprogrammer skal man at skrive den opgave. For havet. Med det i baghovedet stramme mig an og lede mere målrettet i Scope. Jeg beslutter mig for at finde ud af, hvad filmen "A Clockwork Orange"s titel hentyder til. Jeg klikker på ønskeknappen "back" og befinder mig på det efterhånden velkendte billede af Scopes logo og de ti emneområder. Jeg vælger "anmeldelser", der kunne man velsagtens godt finde på at forklare en filmtitel. Men ak, "A Clockwork Orange" er endnu ikke blevet omtalt i

Scope, men du kan undersøge, hvor den går ved at klikke på "hvor den går" knappen. Nå, det tyder på, at redaktionen ikke kender nogen, som gider anmelde filmen — det er jo også en . Tepremiere.

#### På afveje

Tilbage på start vælger jeg "Annoncer". Der er hele to: Schlüntz is og Kims chips. Kims er streget under, det betyder man kan klikke på navnet og få mere at vide. Jeg får nok ikke noget at vide om "A Clockwork Orange"s titel, men til gengæld finder jeg ud af, at Kims holder Internet Surfer Marathon. Jeg modstår fristelsen til at gå på opdagelse i Kims Surfer Marathonprogram.

Istedet kommer jeg af vanvare til at trykke på et lille ikon med en stjernehimmel og et stort N. Nu er jeg vist for alvor på afveje. Ikonet viser sig at stå for Netscape (jeg er dumpet ned i hjemmesiden for det firma, der har lavet mit surfprogram): Hos Netscape kan jeg vælge en "what's cool"-oversigt. Jeg troede Scope er "what's cool", men med et klik viser der sig de af Netscape anbefalede "cool" lister: "Internet Demographic Survey" om brugerne af Internet, "Rainforest Network" og "Word" som er en New York homepage om kultur-og design. Her klikker jeg mig lige indenfor og bliver bl.a. mødt af "The Dean Martin Summer Horoscope". Jeg har nu siddet i 25 minutter'og bladret i Scope og omegn.

#### Premierer

Et tryk på ønskeknappen og jeg er tilbage på hovedmenuen. Jeg beslutter mig for at være lidt mere systematisk — taxameteret tikker. Filmlisten, Special og Annoncer har jeg været inde på, så jeg klikker på Premierer og bliver positivt overrasket. Premierer indeholder ikke bare næste måneds premierer men hele fem måneders premierer. Ikke dårligt, så kan man sidde og glæde sig til de film, man skal se det næste halve år.

Mine glæde kommer sig også af, at her har Scope fundet en niche, for hvor kan man ellers få et overblik over fremtidige filmpremierer?

#### Film Link

Jeg er ved at være igennem Scopes emneområder. Turen er kommet til "Film Link". Det er ikke indlysende, hvad der gemmer sig under dette begreb, og dog det viser sig nemlig at være en liste over mulige "links" til andre filmrelaterede emner: fx. databaser, diskussionsgrupper, film, filmselskaber, magasiner, filmklubber, manuskripter m.m. For første gang støder jeg desuden på en mulighed for interaktivitet. Interaktivitet er et begreb, som efterhånden har antaget mytisk karakter og er det, som Internettet er så berømmet for. Der står; "Hvis du har tilføjelser til Film Link, så send en email til Scope på ScopeGpip.dknet.dk." DKUUG-Nyt nr. 81<br>
Seopp., men du kan under-<br>
vedige en "what's cool"-over- Mine glasde kommer sig<br>
sigt. Jord the sigt. Jord troch Sono can also the main discontinue of the signe, that are the signed in the signed and the

Man kan klikke på hvert enkelt punkt på listen over linkområder og derved frem-

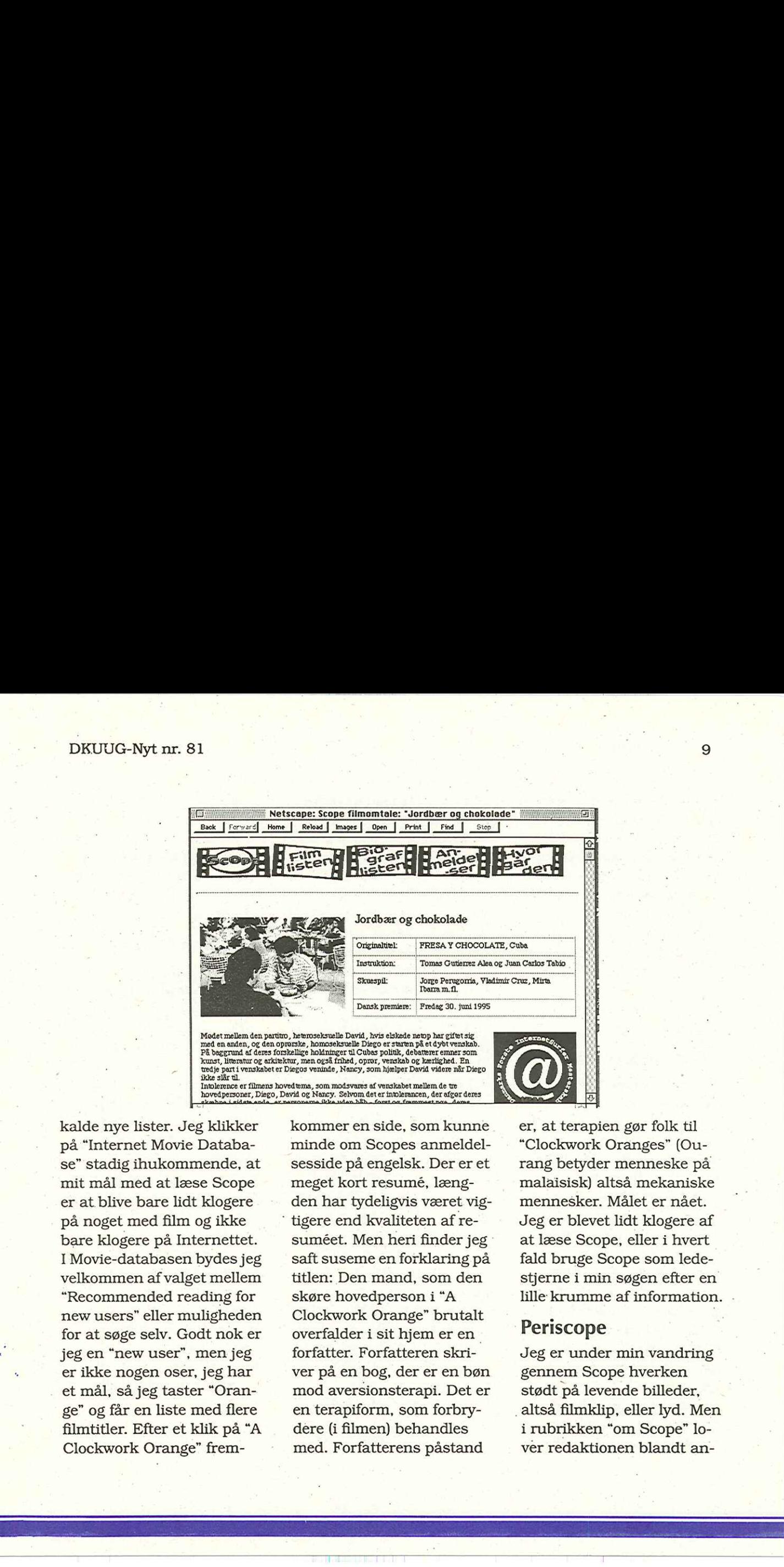

kalde nye lister. Jeg klikker på "Internet Movie Database" stadig ihukommende, at mit mål med at læse Scope er at. blive bare lidt klogere på noget med film og ikke bare klogere på Internettet. I Movie-databasen bydes jeg velkommen af valget mellem "Recommended reading for new users" eller muligheden for at søge selv. Godt nok er jeg en "new user", men jeg er ikke nogen oser, jeg har et mål, så jeg taster "Orange" og får en liste med flere filmtitler. Efter et klik på "A Clockwork Orange" frem-

kommer en side, som kunne minde om Scopes anmeldelsesside på engelsk. Der er et meget kort resumé, længden har tydeligvis været vig tigere end kvaliteten af resuméet. Men heri finder jeg saft suseme en forklaring på titlen: Den mand, som den skøre hovedperson i "A Clockwork Orange" brutalt overfalder i sit hjem er en forfatter. Forfatteren skriver på en bog, der er en bøn mod aversionsterapi. Det er en terapiform, som forbrydere (i filmen) behandles med. Forfatterens påstand

er, at terapien gør folk til "Clockwork Oranges" (Ourang betyder menneske på malaisisk) altså mekaniske mennesker. Målet er nået. Jeg er blevet lidt klogere af at læse Scope, eller i hvert fald bruge Scope som ledestjerne i min søgen efter en lille krumme af information.

#### Periscope

F

÷

Jeg er under min vandring gennem Scope hverken stødt på levende billeder, . altså filmklip, eller lyd. Men i rubrikken "om Scope" lo ver redaktionen blandt andet, at de har planer som at lægge lyd ind i magasinet. De læsere, der klikker sig ind på emneområdet "Scope", har udvist så stor interesse for bladet, at man tilbydes at abonnere på "Periscope", som er Scopes nyhedsbrev med "alt nyt fra" Scopes verden". Man abonnerer ved at skrive sin email-adresse. Jeg tilmelder mig straks.

#### 60 kr. senere

Nu har jeg fået svar på mit spørgsmål om "A Clockwork Orange", og ærlig talt er jeg lidt mør at al det skærmkiggeri. Det har kostet mig 1 time at læse Scope eller 60 kroner. I den tid har jeg faktisk ikke læst, endsige set, en eneste artikel om film. Jeg oplever umiddelbart selve måden at læse et magasin som Scope på som distraherende. Det er ikke Scopes skyld. Det er derimod lykkedes magasinet at skabe en overskuelig struktur som, i modsætning til mange andre Internetadresser, ikke er overlæsset og derfor ikke kun inviterer

0

til et overfladisk bekendtskab. Distraktionen skyldes snarere selve mediets beskaffenhed. Det er uhyre ensformigt at sidde foran en skærm og læse i længere tid, når man ikke selv arbejder med teksten, og man har som læser slet intet overblik over stoffet ud over lige det skærmbillede, man sidder foran.

ne ne

Og hvorfor har jeg slet ikke fortalt om alle de feede billeder i Scope? Tja, der er et enkelt billede ved hver anmeldelse, ellers er det ikke overvældende, hvad der er af billeder. Men egentlig er det i orden, at redaktionen bruger billeder med omtanke, så deres magasin ikke bare bliver ren tegneserie.

Det er ved at gå op for mig, at man slet ikke skal forholde sig til et magasin som Scope på samme måde som til et magasin trykt på papir. Som Scope ser.ud idag, er det mest oplagt at bruge magasinet til at holde sig informeret om aktuelle film. Men hvem ved måske udvikler Scope sig til

arvtageren af "Levende Billeder".

Indtil da tror jeg, at jeg lægger mig hjem på sofaen, slapper af med "Levende Billeder" og lader kroppens tyngde indfinde sig.

#### Fakta om Scope

eScope er gratis.

- eScope har anmeldelser af alle biografpremierer (Samsons anmelder fandt bare ikke den rigtige knap).
- eScope er et samarbejde mellem WWW-konsulenterne Mondo Media og reklamebureauet Pass Word.
- eScopes redaktion er uafhængig af den øvrige filmbranches økonomiske interesser.
- Redaktør: Anja Hitz,
- Redaktion: Susanne Munch Nielsen, Lars Hvidberg
- Layout og Produktion: Mondo Media
- eScopes adresse på Internettet: www.scope.dk

# AALBUG - Klubaften i Aalborg

Der er desværre ikke nogen klubaften i Aalborg i september måned.

Emnet for oktober er ikke fastlagt endnu, kontakt evt:

Torben Budtz eller Betina Lassen

- på tlf. 98 13 55 11

eller email: tb@kmd.ac.dk

 $\Box$ 

the contract of the contract of the contract of the contract of the contract of the contract of the contract of

# Internet sikkerhed

# Har hackere fri adgang til dit netværk?  $[{\footnotesize \begin{tabular}{|c|c|c|c|c|} \hline \textbf{AAIBUG}-\textbf{I} & \textbf{Internet sikkerhed}\\ \hline \textbf{A} & \textbf{A} & \textbf{B} & \textbf{B} & \textbf{B} & \textbf{B} & \textbf{B} & \textbf{B} & \textbf{B} & \textbf{B} & \textbf{B} & \textbf{B} & \textbf{B} & \textbf{B} & \textbf{B} & \textbf{B} & \textbf{B} & \textbf{B} & \textbf{B} & \textbf{B} & \textbf{B} & \textbf{B} & \textbf{B} & \textbf{B}$

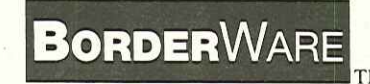

BoRDERWARE beskytter dit netværk mod uønskede "gæster".

#### Transparent for brugere

Med WWW og FTP

Komplet løsning

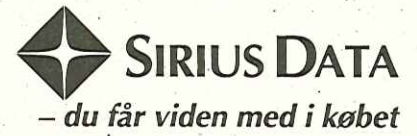

Sirius Data formidler viden om, og distribuerer "connectivity" software og hardware til kompetente brugere, primært på UNIX og NT platforme.

Sirius Data A/S · Artillerivej 90 · 2300 København S Tlf.: 32 96 20 10 e Fax: 32 96 62 10 BORDERWARE beskyt<br>
mod uønskede "gæs<br> **Transparent f**o<br> **Med WWW<br>
Komple<br>
Komple<br>
SIRI**<br>
- du får vide<br>
Sirius Data formidler viden om, of<br>
software og hardware til kompete<br>
og NT platforme.<br>
Sirius Data A/S • Artillerive<br> Email: sales@sirius.dk • http: //www.sirius.dk -

# FreeBSD, The Inside Story 1/N

Poul-Henning Kamp The FreeBSD Core team <phkæFreeBSD.org>

Poul-Henning har hærget den danske UNIX -branche i mere end ti år. Han har sit eget lille firma, hvor man bl.a. laver sikkerhedsaudits og rådgivning vedr. UNIX/LAN/WAN-installationer, leverer FreeBSD-baserede servere til InterNet-formål og selvfølgelig alskens slags UNIX-trolddom.

Dette er forhåbentlig starten på en artikelserie or FreeBSD. Det afhænger af to ting, læsernes interesse og min tid, så kan det vist ikke siges klarere :-)

Min ide var at jeg ville komme med en status over hvad der rører sig pt, og eventuelt gå lidt i dybden med et par interessante detalier.

Som det måske er kendt, arbejder vi med to versioner for tiden, "2.1" som udkommer dette efterår og "2.2"

som peger fremad. Grunden til at vi nu har denne parallelitet er at der er et stort behov for at have en bundsolid version. for folk der kører produktion på Free-BSD, og tilsvarende at have en version hvor alt det nye kode kan blive afprøvet.

Begge versioner stammer fra version 2.0.5, som udkom i foråret, men forskellen er at medens det kun er fejl-rettelser og velafprøvede ændringer der bliver fyldt i 2.1-træet, så indeholder 2.2-træet til tider noget meget grøn kode. 2.1, også kaldet "stable", styres af David Greenman, vores "Chief Architect", som med hård hånd sigter de patches fra 2.2, også kaldet "current", som han mener er ok. Begge disse versioner er til- . gængelige fra InterNettet via "sup"-protocollen. DKUUG-Nyt nr. 81<br>
PreeBSD, The Inside Story 1/N<br>
Paul-Booking are the state of the state of the state of the state of the state of the method of the method of the state of the state of the state of the state of the state

#### Ports

Jeg synes at vores "ports" fortjener at blive nævnt.

Takket være vores "portsmeister" Satoshi Asami, har vi nu ca 320 "ports" af software fra InterNettet. At vi har et "port" af et stykke software betyder at det kan installeres uden nogen problemer for brugeren.

Måden det virker på er at vi har en Makefile samt andre fornødne filer, patches, scripts osv, for at installere . softwaren på maskinen. Det vil sige at hvis jeg er vi have "elm" installeret, så siger jeg bare:

cd /usr/ports/mail/elm make all install

Hvis min maskine nu er på InterNettet, vil den selv ftp'e source-filen fra den rigtige site på InterNettet. Hvis min maskine ikke er på InterNettet, kan den hente filen fra en CD-ROM eller lignende.

Alle de pakker hvor det er teknisk og legalt muligt har vi også en "binær pakke" af, det vil sige at man istedet kan sige

pkg add elm.pkz og så er den klaret.

Nu kunne jeg jo fylde resten af min artikel med en liste af de 320 ports, men det ville ikke være sportsligt. Lad mig blot sige at der ér alt hvad jeg har hørt om, plus en hel del mere.

#### Devfs

Hvis man kigger på mknod(8) kommandoen, kan man med det samme se at der er noget uldent ved den. Man bruger mknod til at binde en viden om kernens konfiguration ind i filsystemet, ved at lave devicenodes i /dev. Det er.da noget fusk! pkg\_add elm.pkz<br>
og så er den klaret.<br>
Nu kunne jeg i<br/>o fylde re-<br>
Nu kunne jeg io fylde re-<br>
sten af min artikel med en liste vare sports, men det ville likke vare sports<br>
ligt. Lad mig biot sige at der<br>
er alt hvad

Hvis min seriel-port driver finder 64 porte, hvorfor skal jeg så fortælle kernen om det? Det er hvad devfs er lavet til at rydde op i.

Devfs er et kernemodul, der på den ene side optræder som et filsystem, der bliver monteret på /dev og på den anden side virker som database for device-driverne.

Når en driver detekterer en device, siger den nu selv

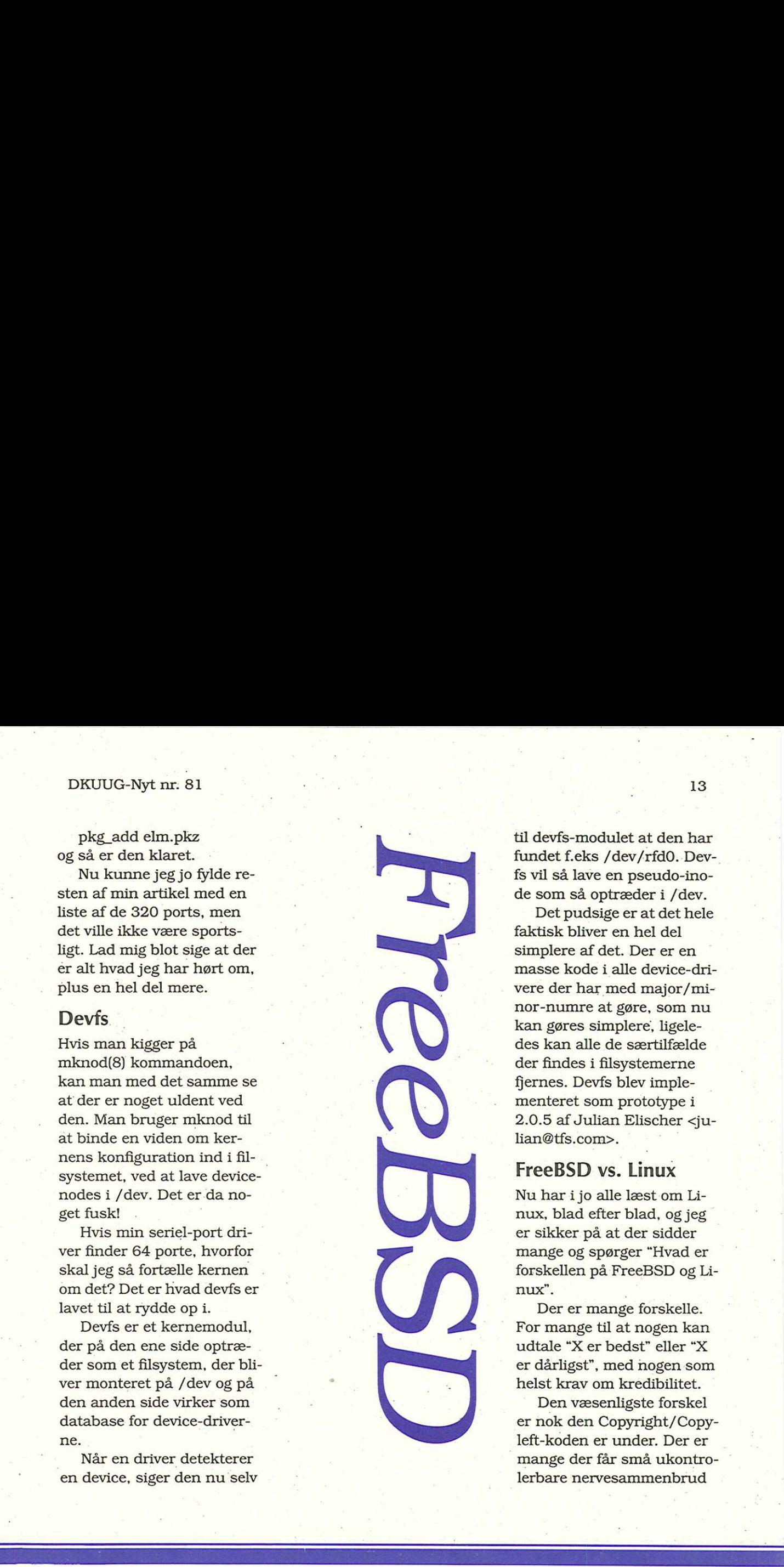

fundet f.eks /dev/rfd0. Devfs vil så lave en pseudo-inode som så optræder i /dev.

Det pudsige er at det hele faktisk bliver en hel del simplere af det. Der er en masse kode i alle device-drivere der har med major/minor-numre at gøre, som nu kan gøres simplere, ligeledes kan alle de særtilfælde der findes i filsystemerne fjernes. Devfs blev implementeret som prototype i 2.0.5 af Julian Elischer <julian@tfs.com>.

#### FreeBSD vs. Linux

Nu har i jo alle læst om Linux, blad efter blad, og jeg er sikker på at der sidder mange og spørger "Hvad er forskellen på FreeBSD og Linux".

Der er mange forskelle. For mange til at nogen kan udtale "X er bedst" eller "X er dårligst", med nogen som helst krav om kredibilitet.

Den væsenligste forskel er nok den Copyright/Copyleft-koden er under. Der er mange der får små ukontrolerbare nervesammenbrud

ved tanken om at prøve at bruge et "Copyleft'ed" stykke kode i en kommercial sammenhæng.

Der er ikke rigtig nogen der ved hvordan man står rent legalt hvis man blander Copyleft-software med noget man selv har skrevet, det har simpelthen ikke været fortolket i praksis af en domstol endnu.

De fleste lader bare helt være med at bruge Copyleftkode, "så er man da på den sikre side".

FreeBSD-projectet ønsker ikke at have denne "begrænsning" hængende over hovedet, derfor bruges det der kaldes "BSD"-copyrighten. Den giver alle de samme rettigheder, men indeholder ikke de paranoide afsnit om at levere source-kode i N år eller om "smittefaren" af GPL'en. DKUUG-Kyt nr. 81 a<br>
ved lanken om at prove at man føke kara bruge GPL- de ca. 11000 linier i sin hrage strongets of the medical transformation and the medical control in the scheme of the medical control in the medical co

Det vil sige at hvis et firma levere FreeBSD som OS i et system så bliver firmaets programmer og/eller device-driver ikke automatisk GPL'ede, eller på anden måde kompromiterede.

Det betyder dog ikke at

man ikke kan bruge GPLcode med FreeBSD, men blot at man vil finde sourcen klart adskilt fra resten af FreeBSD's sources.

Sekundært er FreeBSD meget mere gearet til "rigtige" UNIX-job, i modsætning til Linux.

Ud fra hvad jeg har hørt og set, ser det ihvertfald ud som om de folk der laver Linux fokuserer udelukkende på arbejdsstationer, og ikke giver skaleringen til N=100 processer/TCP-forbindelser megen opmærksomhed.

FreeBSD er således blevet meget populær som WWW-server, FTP-server, InterNet firewall, mailserver, NFS-server, DNS-server og så videre, ud over selvfølgelig som X-server eller arbejdsstation.

Vi har også en masse "ISP'er" (Internet Service Provider) som bruger en FreeBSD-maskine som server for deres modems, hvor de tilbyder enten PPP, SLIP eller /bin/sh-adgang til deres kunder.

Således har jeg lige fået en email fra en fyr der havde ca. 11000 linier i sin password-fil …

Et godt eksempel på en sådan maskine er "wcarchive.cdrom.com", en Pentium 100, som sidder på BARRnet's backbone-netværk med et ethernet, den trækker rutinemæssigt 300 ftpklienter, plus alt af det løse…

Derudover findes der en "definitiv" FreeBSD, der er vist mindst 7 Linuxer pt…

FreeBSD kan downloades fra InterNettet, eller købes på CD-rom.

Hvis du vil vide mere

http://www.freebsd.org/

#### Hvis du vil prøve FreeBSD

ftp ftp.freebsd.org cd pub/FreeBSD

# En internørds betragtninger

#### Jens Fallesen DKnet

Ja, så har der jo været messe igen. Endnu en gang ømme fødder, larmende medudstillere, uendelige køer ved frokostoaserne, trafikkaos ved parkeringspladserne, overnatning på underlige hoteller osv. Men på den anden side også gensyn med "messekolleger" fra tidligere, de obligatoriske ture i byen om aftenen, nogle interessante kundeemner og alle de sjove oplevelser, som dagene kan byde på.

I år havde DKnet og Sun i samarbejde opstillet en Internet-café for enden af den store ICL-stand. Og det var endda det første syn, når man kom ind i hallen fra foyeren. Det trak naturligvis mange mennesker til — alle har jo hørt om Internet et eller andet sted. France Syn, når man di hallen fra foyeren.<br>France i hallen fra foyeren.<br>France i del har jo Internet et eller an-<br>Stad lavede folk så? Japanes<br>Kontanting i masser<br>Frede var storbrugere<br>Ret, som lige skulle

Og hvad lavede folk så? Ja der var jo naturligvis masser, som allerede var storbrugere af Internet, som lige skulle

benytte lejligheden til at få det daglige behov dækket. Der var her klart tale om pro- . fessionelle netsurfere, som i løbet af utrolig kort tid havde fundet sin egen homepage eller månedens Playmate ovre hos Playboy.

Andre havde i sin tid stiftet bekendskab med Internet via UNIX" kommandolinie, hvilket i sin tid havde fået dem til at droppe det. Nu så de lige pludselig, at det var noget helt andet. Vi gamle nørder kan naturligvis ikke forstå deres grænseløse begejstring for Netscapes musestyring og totale mangel på nostalgiske minder om vores elskede kommandolinie, men på den anden er det jo meget godt, at de igen er blevet interesserede. Og som vores lille hemmelighed må jeg da også indrømme, at jeg selv er blevet ivrig bruger af Netscape.

Endelig var der alle de, som aldrig havde prøvet Internet før. Typisk fik folk en kort demonstration af de

muligheder, som lå i World Wide Web, og så kunne de bagefter stå og prøve sig lidt frem. Nogle mistede naturligvis hurtigt interessen, men de fleste blev fanget af det. Især var det sjovt at se, når folk trykkede på "Net Search" og indtastede et eller andet mystisk ord — og så fandt den ligefrem noget om det!

Andre tog fat i bookmarks-listen og kiggede på nogle af de mere eller mindre interessante forslag. Igen var Playboy et helt utrolig populært sted. Egentlig er det fantastisk — folk stod gerne på messen mellem 7000 andre besøgende og så på disse sider, men de ville aldrig kunne få sig selv til at gå ned i den lokale kiosk og købe bladet, for det ville jo være pinligt. Men det skal man jo nok ikke tænke nærmere over.

I virkeligheden har jeg rent faktisk glemt én gruppe besøgende — hærgerne. Disse mennesker som stormer hen til det nærmeste key-

board og begynder på alle mulige mystiske krumspring, indtil maskinen til sidst snakker om "Unrecoverable Application Error" eller måske præsenterer sit lidt kedelige "login:". Men de har egentlig ikke noget med sagen at gøre, så lad os straks hoppe videre.

Nu har folk efterhånden set lyset — hvordan kom-. mer vi så videre? Mange mente, at det var spændende, og der var da utrolig mange muligheder, men når det kom til stykket, var de dog ikke sikre på, om de nu ville købe abonnement på det. Der var jo ikke så meget, de kunne bruge til andet end underholdning. board og begynder på alle mulige mystiske krum-<br>spring, indtil maskinen til sidst snakker om "Unreco-<br>verable Application Error"<br>eller måske præsenterer sit lidt kedelige "login:". Men de har egentlig ikke noget med sagen

Vi "gamle" i branchen kan måske nok se 1000 ting at bruge det til, men for den almindelig forbruger kniber det lidt i nu. Som nævnt i sidste nummer af bladet, er der en masse muligheder på vej, men det tager stadig sin tid.

Sætter man sig ned og kigger lidt tilbage, er det egentlig imponerende, så meget der er sket på utrolig

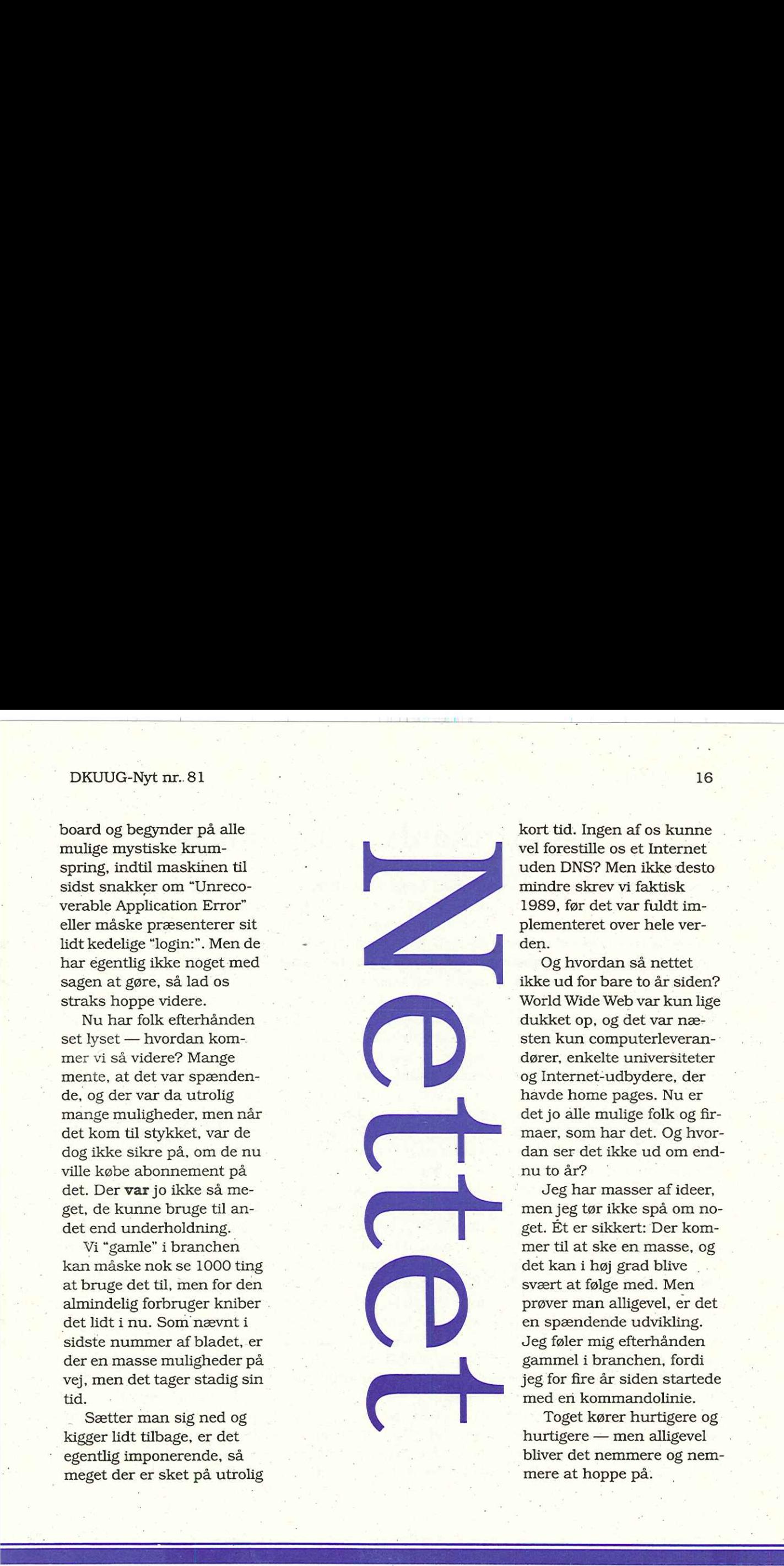

kort tid. Ingen af os kunne vel forestille os et Internet uden DNS? Men ikke desto mindre skrev vi faktisk 1989, før det var fuldt implementeret over hele verden.

Og hvordan så nettet ikke ud for bare to år siden? World Wide Web var kun lige dukket op, og det var næsten kun computerleverandører, enkelte universiteter 'og Internet-udbydere, der havde home pages. Nu er det jo alle mulige folk og firmaer, som har det. Og hvordan ser det ikke ud om endnu to år?

Jeg har masser af ideer, men jeg tør ikke spå om noget. Ét er sikkert: Der kommer til at ske en masse, og det kan i høj grad blive . svært at følge med. Men prøver man alligevel, er det en spændende udvikling. Jeg føler mig efterhånden gammel i branchen, fordi jeg for fire år siden startede med eri kommandolinie.

Toget kører hurtigere og hurtigere — men alligevel bliver det nemmere og nemmere at hoppe på.

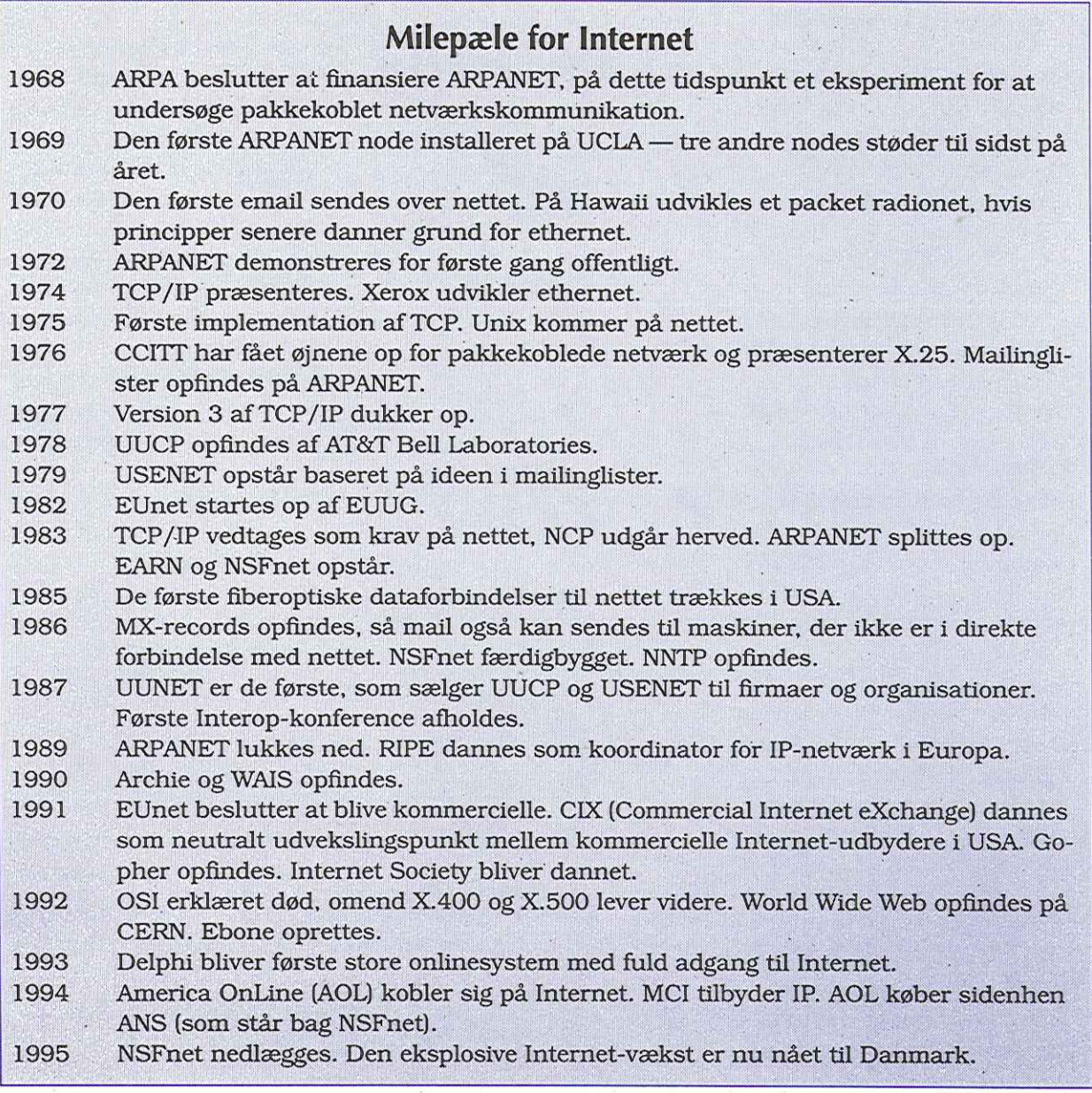

#### Internet i bakspejlet

For nyligt udgav Addison-Wesley en slags efterfølger til Salus" bog "A Quarter Century of Unix". Denne gang hedder bogen "Casting the Net" med undertitlen "From ARPANET to IN-TERNET and beyond…".

Endnu engang har Peter H. Salus gjort et stort arbejde og gravet tilbage i gemmerne og snakket med folk fra dengang. Resultatet er en 300 siders bog, hvor de første spæde forsøg med packet switching og baggrunden herfor gennemgås. Internet i bakspejlet<br>
For nyligt udgav Addison-<br>
Wesley en slags efterfølger<br>
til Salus' bog "A Quarter<br>
Century of Unix". Denne<br>
gang heddr bogen "Ca-<br>
sting the Net" med undertit-<br>
len "From ARPANET to IN-<br>
TERNET and h

Han har utrolig mange udtalelser med fra folk, som har været aktivt involveret, og bogen fanger både de tekniske aspekter, og den helt særlige ånd, som har eksisteret, da man i sin tid startede med eksperimenterne.

Undervejs er bogen krydret dels med en detaljeret tidslinie, dels med en række underholdende RFC'er udgivet i tidens løb — heraf langt den overvejende del udgivet 1. april i et eller an-

sig yderligere. grund. .Casting the Net Peter H. Salus 

det år.

Bagest i bogen findes desuden en glimrende referenceliste til bøger og dokumenter, hvor man kan få uddybet de omtalte emner. Peter H. Salus har i langt de fleste tilfælde selv ramt en fornuftig detaljeringsgrad og henvist til yderligere læsning, hvis man vil fordybe

Alt i alt en fortrinlig bog, hvis man interesserer sig for Internets historie og bag-

Addison-Wesley, 1995 ISBN 0-201-87674-4

# Linux som World Wide Web server

#### René Seindal seindalékb.bib.dk

Internettet er for alvor ved at slå igennem her i Danmark, og World Wide Web (WWW) er: nok en væsentlig del af årsagen. WWW præsenterer. brugeren for en grafisk grænseflade, der kan bestå af tekst, billeder, lyd og filmsekvenser, og det er en yderst praktisk måde at sprede oplysninger om en virksomheds produkter eller en organisations aktiviteter på en overskuelig og tiltrækkende manér.

Det behøver ikke være voldsomt dyrt eller forbydende besværligt at etablere en WWW-server. En ganske almindelig PC, en Linux-distribution og en Internet-forbindelse er alt, der behøves. En mellemstor PC i prisklassen 10-15:000 kr. og en Linuxdistribution, der kan hentes over Internettet eller købes på CD-rom for 200 kr., er rigeligt. På den økonomiske side bliver udgiften til Internet-forbindelsen den største udgift. Jeg vil ikke her kom-

me ind på detaljerne omkring etablering af Internetadgang, da det afhænger af, . hvordan og gennem hvem forbindelsen skal etableres. Før man begynder at opbygge en WWW-server, skal man have en IP-adresse til maskinen og dens navn skal registeres.

Det antages i det følgende, at man bruger Slackware Linux-distributionen, der en den mest almindelige.

#### Installation

Ved installationen af Linux på PC'en skal man huske nogle småting. Man skal selvsagt installere netværksprogrammellet, det vil sige diskset "N", og specielt bør man installere pakken "netcfg", der kan hjælpe med at konfigurere netværksprogrammellet. Man bliver da senere i installationsprocedure bedt om at indtaste IPadresse, netmaske og adresserne på ens gateway og nameserver.

Ønsker man også at bruge serveren som WWW-klient,

skal man også installere X-Windows.

Nu skal man finde WWW-server programmet, der hedder httpd. Det er ikke en del af selve Slackware-distributionen, men findes i et "contrib"-katalog, hvis man har købt et CD-rom sæt. Jeg benytter selv InfoMagics Linux CDrom sæt, hvor httpd findes på den første CD. Den kan installeres med kommandoen:

"installpkg /cdrom/ slakinst/contrib/httpd.tgz".

Kildeteksterne til programmet findes på samme CD i kataloget:

- "/Slackware Source/ contrib /httpd/".

Ønsker man at hente programmet over nettet, findes det til ftp på sunsite.unc.edu i kataloget: /pub/Linux/system/Network/info-systems/.

Benytter man serveren fra Slackware-distributionens contrib-katalog, placeres serveren i /usr/sbin/

httpd, dokumentationen i / usr/doc/httpd, og konfigurationsfilerne i kataloget / var/httpd. Det kan godt betale sig at kopiere dette katalog et mere sikkert sted hen, for eksempel /home/ www, så det ikke bliver overskrevet på et senere tidspunkt. Man kan eventuelt lave et symbolsk link fra /var/httpd til den nye placering. 

WWW-serveren har tre konfigurationsfiler, der skal tilpasses. De findes alle tre i "/var/httpd/conf" (før en eventuel flytning). Filerne er "access.conf", "src.conf" og "httpd.conf", og der findes i distributionen allerede velkommenterede udgaver af filerne, under navnene "access.conf-dist", "src.confdist" og "httpd.conf-dist".

Specielt skal man være opmærksom på linierne, der definerer "ServerAdmin" og "ServerName", og linier, der refererer dokumenternes placering, det vil sige "/var/ httpd". Dette bør rettes til den nye placering.

Når systemet er genstar tet og netværket er konfigu-

reret korrekt, kan WWW-serveren startes som root. Ønskes det gjort automatisk, skal man rette i filen "/etc/rc.d/rc.local".

Herefter har man en WWW-server installeret. Er server-maskinen på Internettet, kan bruges fra hele Internettet, ellers vil den kun være tilgængelig fra det lokale netværk.

Når nu serveren kører, skal man have lagt nogle dokumenter ind. De skal alle placeres i kataloget "/var/httpd/htdocs" (før en eventuel flytning). Man kan naturligvis oprette underka- . taloger efter forgodtbefindende.

Hvis WWW-klienten beder serveren om et katalog, vil serveren automatisk sende filen "index.html" fra kataloget, ellers sendes en liste over kataloget indhold. Det er derfor ofte en god idé at have en "index.html" i hvert katalog, man opretter.

I kataloget "/var/httpd/ logs" opretter serveren to logfiler. En "access.log", der indeholder en linie for hvert gennemført transaktion, og

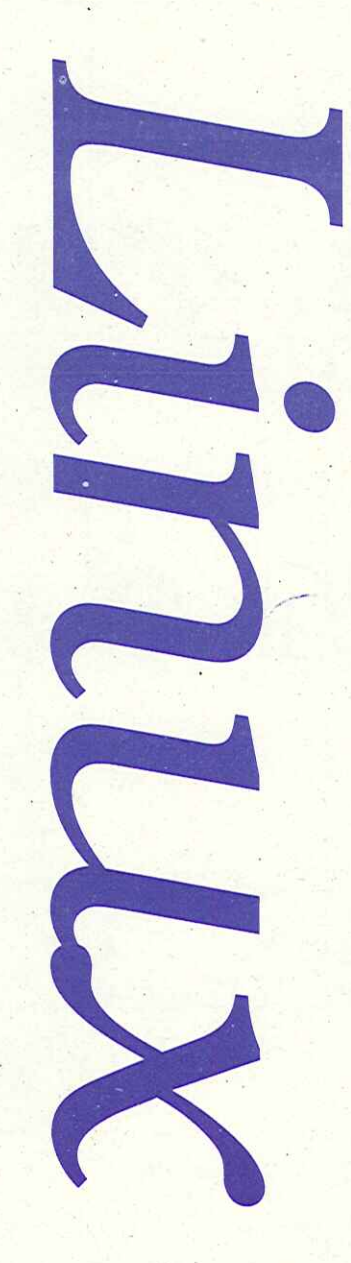

en "error.log", der indeholder fejlmeddelelser. Filen "acces= s.log" vokser meget hurtigt, så hold øje med den.

Det er ikke særligt kompliceret, og for en moderat investering kan man etablere en WWW-server for sit firma. Der kræves ikke specielt hardware eller dyr software. Det hele findes på Internettet, og hvad er mere logisk end at basere det hele på Internet-software, såsom Linux.

L

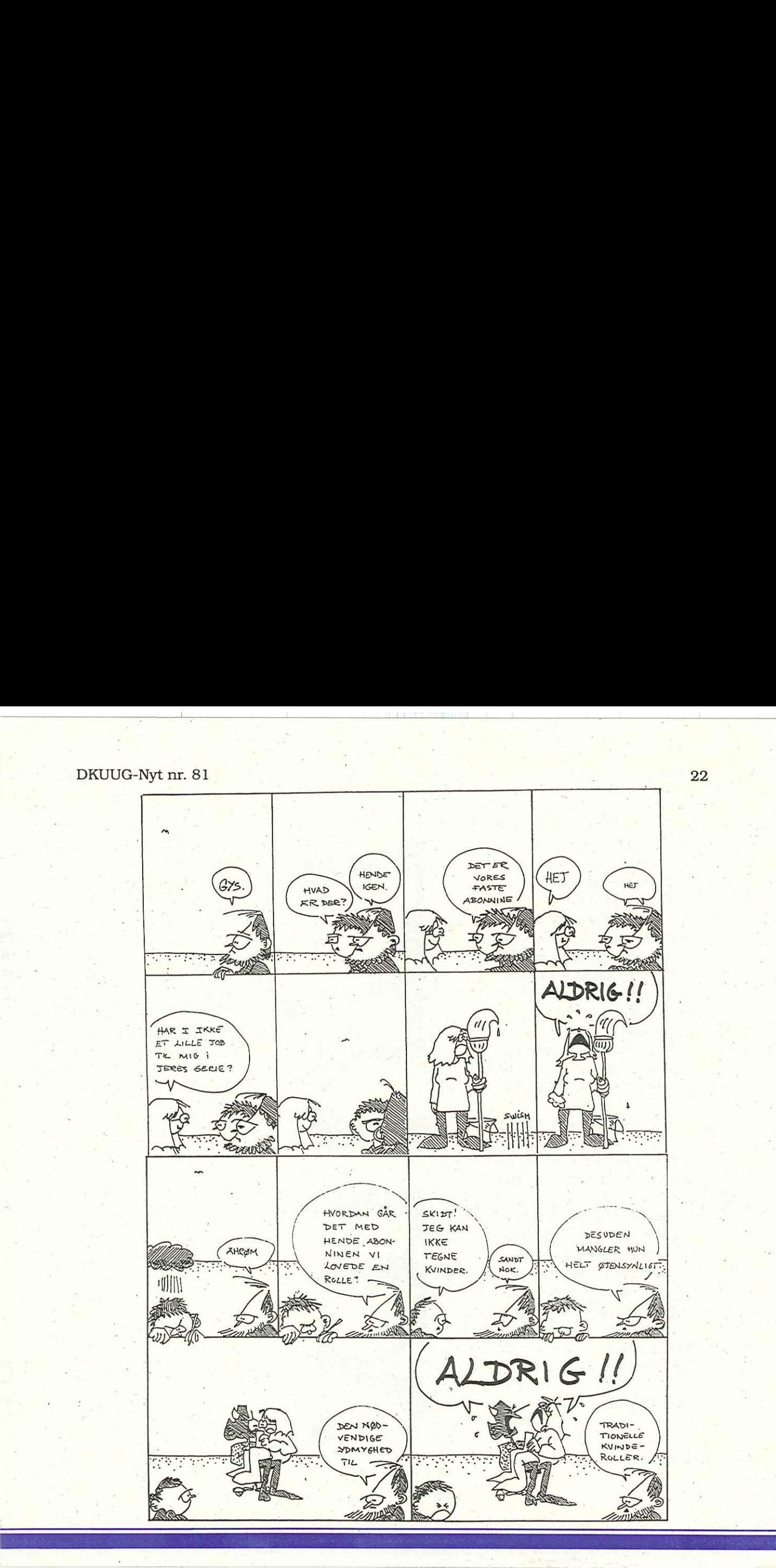

# Klubaften i København

Tirsdag den 26. september 1995 kl. 19:00 - 22:30 Datalogisk Institut (DIKU) Universitetsparken 1

#### Opsætning af WWW-server

Jens Fallesen DKnet

Alle sætter WWW-servere op nutildags, og det er lige før, man ikke kan være på Internet uden at have en WWW-server. "

Jens Fallesen vil i løbet af aftenen se på, hvad der skal til for at sætte sin egen WWW-server op.

Først ses lidt på krav til maskine og Internet-forbindelse, herefter på mulighederne for software og opsætning af dette.

Desuden ses på formularer, imagemaps, CGI-scripts og andre smarte faciliteter, som tilbydes af diverse WWW-servere. It is a set of the set of the set of the set of the set of the set of the set of the set of the set of the

#### DKUUG-Nyt udgives af:

Dansk UNIX-system Bruger Gruppe DKUUG, sekretariatet Fruebjergvej 3 2100 København Ø Tlf. 3917 9944 Fax 3120 8948 Email: sekeædkuug.dk Man - fre kl. 9 - 16.00 Daglig leder: Lene Graasbøl-Schmidt

#### DKnet

Tlf. 39 17 99 00 Fax 39 17 98 97 Email info&dknet.dk

#### Redaktion

Søren Oskar Jensen (ansv.)

#### DKUUG-Nyt

C/O Søren O, Jensen Vesterbrogade 65, 2.th. 1620 Kbh. V Tlf. 31 22 84 43 Fax 39 17 98 97 Email: dkuugnyt@dkuug.dk

#### Deadline

Deadline for næste nummer, nr. 82, er fredag d. 22.9.95

 $\Box$ 

DKUUG-Nyt<br>ISSN 1395-1440

# Z INTERNET KURSER THE THE THREE

 $\mathbf{L} = \mathbf{L} \mathbf{R}$ 

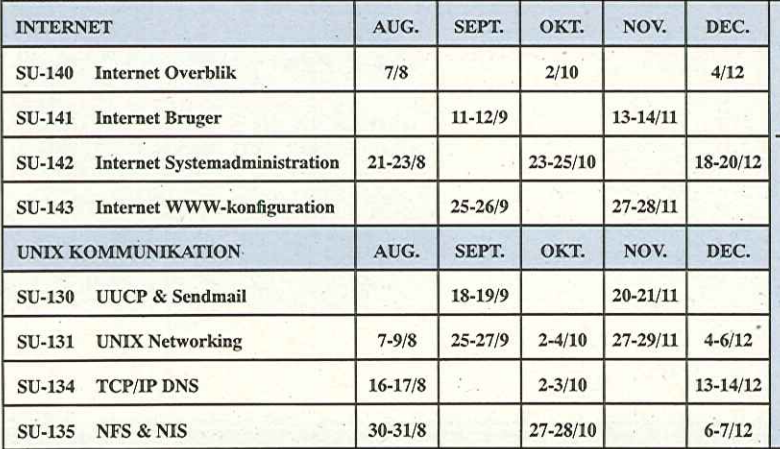

## Få vores nye 1995 KursusKatalog

#### EMAIL: katalogæsuperusers.dk

SuperUsers a/s Karlebogaard Karlebovej 91 3400 Hillerød TLF.: 42 18 07 06